## nimble models: : **CHEAT SHEET**

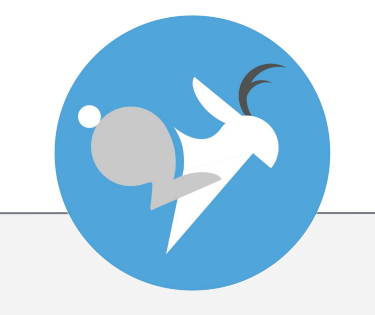

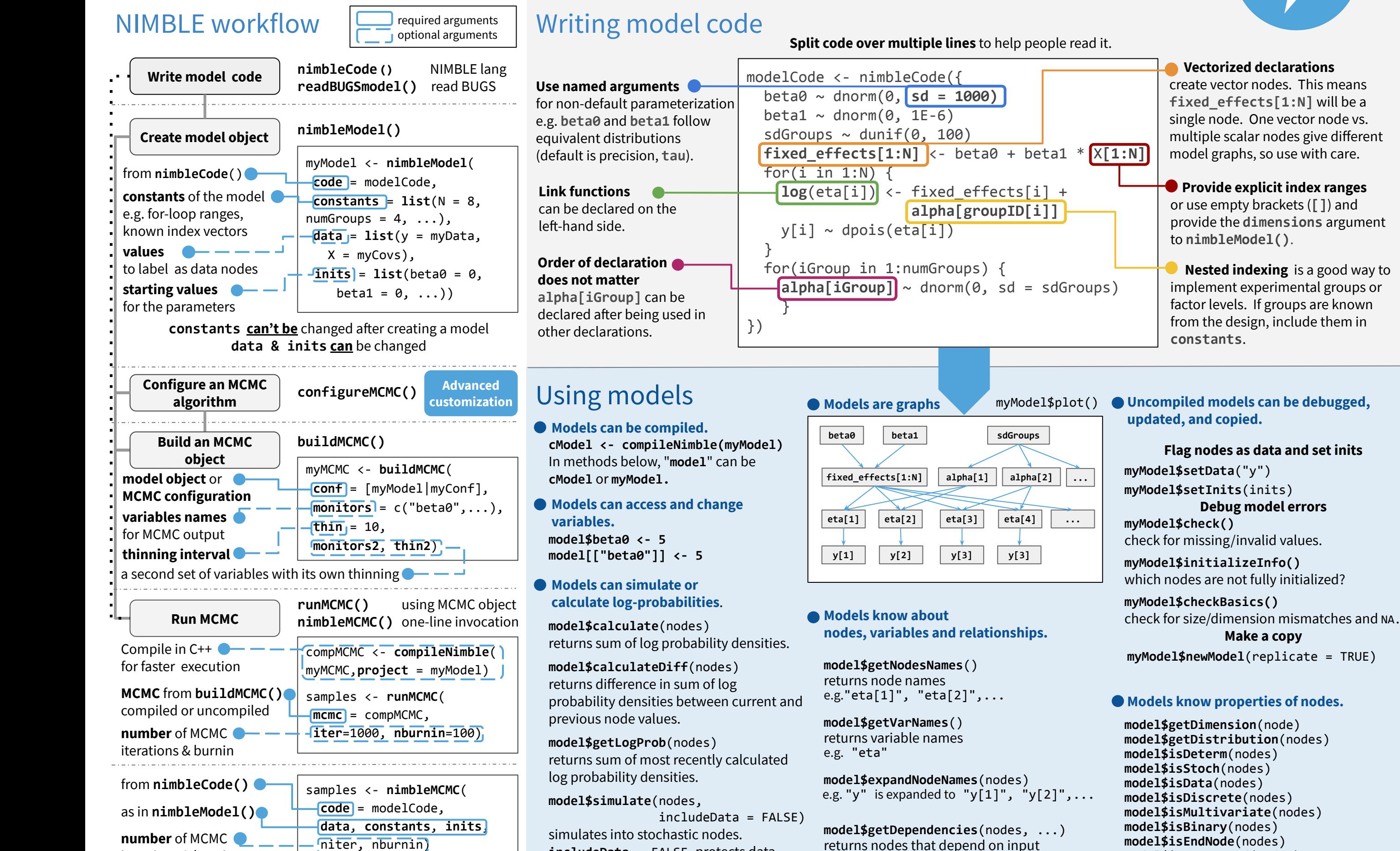

**includeData** = FALSE protects data.

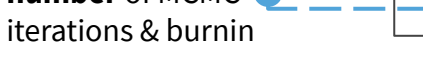

NIMBLE

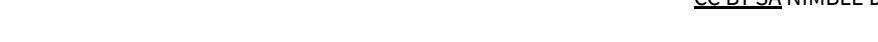

CC BY SA NIMBLE Development Team • nimble.stats@gmail.com • See r-nimble.org for user manual, user group, and examples • package version 0.9.1 • Updated: 2020-05

**model\$isTruncated**(nodes)

**Make a copy** 

nodes.

# nimble distributions and functions: : **CHEAT SHEET**

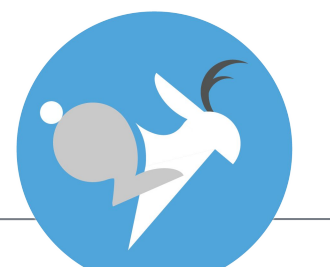

#### Univariate Distributions **INVERSE GAMMA** y ~ **dinvgamma**(**shape**, Continuous [rate|**scale**]) **DISTRIBUTION NAME** rate = 1/scale **BETA** y ~ **ddist**([**default**|alternative]) y ~ **dbeta**([**shape1**,**shape2** |  $canonical = fn(provided)$ **LOGISTIC** mean, sd]) y ~ **dlogis**(**location**, shape1=mean^2\*(1-mean)/sd^2-mean [**rate**|scale]) Lifted nodes are inserted when non-canonical shape2=mean\*(1-mean)^2/sd^2+mean-1  $scale = 1/rate$ parameters are used. Default parameters are not necessarily canonical. **CHI-SQUARE**  $y \sim$  **dchisq(df) LOG-NORMAL** y ~ **dlnorm**(**meanlog**, [**taulog**|sdlog|varlog]) Discrete  $sdlog = 1/sqrt(ta \overline{u} \log t)$ **DOUBLE EXPONENTIAL (LAPLACE)**  $sdlog = sqrt(varlog)$ y ~ **ddexp**(**location**, **BERNOULLI** [scale|**rate**|var]) **NORMAL** y ~ **dbern**(prob) scale =  $1/\text{rate}$ y ~ **dnorm**(**mean**,  $scale = sqrt(var/2)$  [**tau**|sd|var]) **BINOMIAL**  $sd = 1/sqrt(tau)$ **EXPONENTIAL** y ~ **dbinom**(prob, size)  $sd = sqrt(var)$ y ~ **dexp**([**rate**|scale])  $rate = 1/\bar{scale}$ **STUDENT T CATEGORICAL** y ~ **dt**(**mu,** [**tau**|sigma|sigma2], **df**)  $y \sim \text{dcat}(\text{prob})$  $sigma = 1/sqrt(tau)$ **FLAT (improper)**  $y \sim$   $d$ **flat**()  $signa = sqrt(sigma2)$ **NEGATIVE BINOMIAL UNIFORM GAMMA** y ~ **dnegbin**(prob, size) y ~ **dunif**(min, max) y ~ **dgamma**([**shape**,[**rate**|scale]] **|**[mean,sd]) scale =  $1/rate$ **WEIBULL** shape =  $mean^2/sd^2$ **POISSON** y ~ **dweib**(**shape**,  $scale = sd^2/mean$ y ~ **dpois**(lambda) [**lambda**|scale|rate]) scale =  $lambda^(-1/\text{shape})$ **HALF FLAT (improper)** scale = 1/rate  $y \sim$  dhalfflat() Multivariate distributions Distributions for spatial models **WISHART CONDITIONAL AUTOREGRESSIVE DIRICHLET** y[] ~ **ddirch**(**alpha[]**) y[,] ~ **dwish**( [**R[,]** | S[,] | cholesky[,]], **df**, scale\_param) **MULTINOMIAL INVERSE WISHART** y[] ~ **dmulti**(**prob[], size**) **proper** y[,] ~ **dinvwish**([**S[,]** | R[,] | cholesky[,]], **df**,scale\_param)**User Manual MULTIVARIATE NORMAL** tau, gamma)  $cholesky = chol(R): scale_param=0$ y[] ~ **dmnorm**(**mean[]**, cholesky = chol(S): scale\_param=1 [**prec[,]** | cov[,] | cholesky[,]], Bayesian nonparametric cholesky is chol(S) when scale\_param=1, prec\_param)  $chol(R)$  when scale\_param=0 distributions

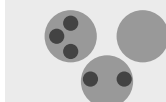

#### **CHINESE RESTAURANT PROCESS** y[] ~ **dCRP**(**conc, size**) conc= concentration parameter

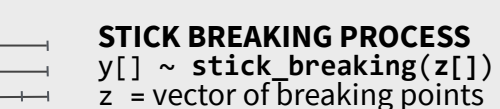

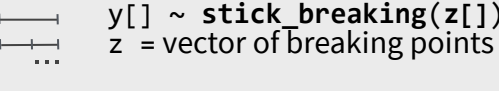

### **STOCHASTIC Declarations**

 x **~** ddist(args) **DETERMINISTIC** z **<-** fn(args) **TRUNCATED STOCHASTIC**  $x \sim T(ddist(args), min, max)$ **CENSORED STOCHASTIC** seg ~ **dinterval**(t, c[1:nSegments])  $t \sim$  ddist(args) **CONSTRAINT** one ~ **dconstraint**(condition)

## Deterministic Functions

### **SCALAR or COMPONENT-WISE**

**Logical:**  $\begin{vmatrix} 0 & 0 & 0 \\ 0 & 0 & 0 \\ 0 & 0 & 0 \\ 0 & 0 & 0 \\ 0 & 0 & 0 \\ 0 & 0 & 0 \\ 0 & 0 & 0 \\ 0 & 0 & 0 \\ 0 & 0 & 0 \\ 0 & 0 & 0 \\ 0 & 0 & 0 \\ 0 & 0 & 0 \\ 0 & 0 & 0 \\ 0 & 0 & 0 & 0 \\ 0 & 0 & 0 & 0 \\ 0 & 0 & 0 & 0 \\ 0 & 0 & 0 & 0 \\ 0 & 0 & 0 & 0 \\ 0 & 0 & 0 & 0 & 0 \\ 0 & 0 & 0 & 0$ ==, equals, step **Arithmetic:**  $+$ ,  $-$ ,  $*$ ,  $/$ ,  $\land$ ,  $pow(x, y)$ %%, exp, log, sqrt, abs, cube **Trigonometric**: sin, cos, tan, asin, acos, atan, asinh, acosh, atanh **Links**: logit, probit, cloglog *(links can also be used on left-hand side of a declaration)* **Inverse links**: ilogit/expit, iprobit/phi, icloglog **Rounding**: ceiling, floor, round, trunc

**Specials**: lgamma/loggam, besselK, log1p, lfactorial, logfact

**Distributions**: d, p, q, r forms of available distributions can be used as deterministic functions.

### **VECTOR and/or MATRIX**

**Returning scalar**: inprod, logdet, sum, mean, sd, prod, min, max **Returning vector**: pmin, pmax, eigen(x)\$values, svd(x)\$d **Returning matrix**: inverse, chol, %\*%, t, solve, forwardsolve, backsolve, eigen(x)\$vectors,  $svd(x)$ \$u,  $svd(x)$ \$v

## Write you own!

WIMBLE

 NIMBLE allows you to write **new distributions and functions** using nimbleFunction().

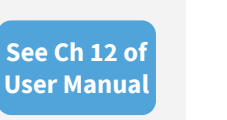

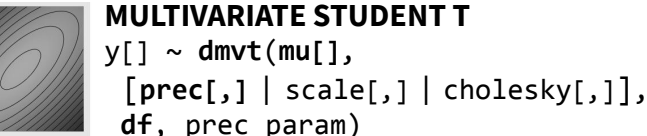

cholesky = chol(prec) : prec\_param=1 cholesky =  $chol(cov)$ : prec\_param=0 for dmnorm  $cholesky = chol(sca1e)$ :  $prec\_param=0$  for dmvt cholesky is  $chol(prec)$  when  $prec\_param=1$ , chol(cov)**|** chol(scale) when prec\_param=0

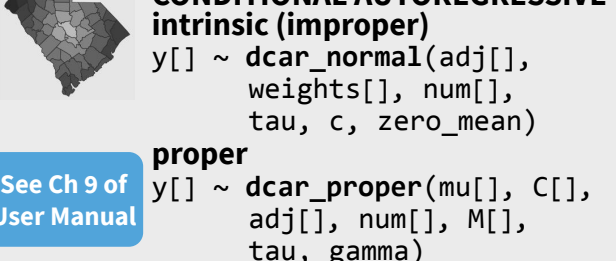

**See Ch 10 of User Manual**

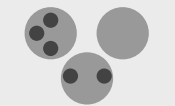

## **STICK BREAKING PROCESS**

CC BY SA NIMBLE Development Team • nimble.stats@gmail.com • See r-nimble.org for user manual, user group, and examples • package version 0.9.1 • Updated: 2020-05